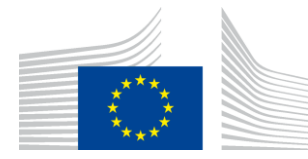

EUROPEAN COMMISSION DIRECTORATE-GENERAL INFORMATICS

Directorate A - Digital Workplace solutions (DWS) **DIGIT A3 - Innovation, Web Solutions and Tools (IWT)**

Luxembourg, 4 April 2016

# **European Commission**

# **EUSurvey Open Source Software Version 1.3.1 Release notes**

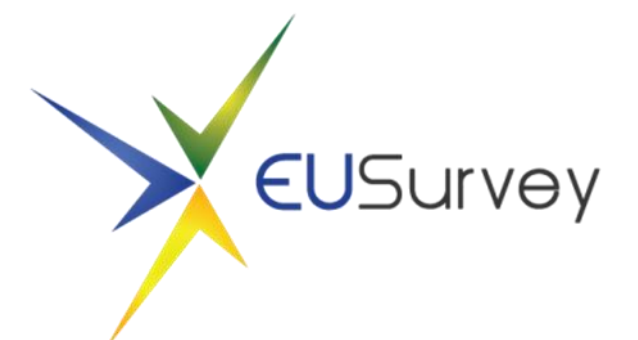

Commission européenne, 2920 Luxembourg, LUXEMBOURG - Tel. +352 43011 Commission européenne/Europese Commissie, 1049 Bruxelles/Brussel, BELGIQUE/BELGIË - Tel. +32 22991111

# **1. INTRODUCTION**

With this tool, all steps in a survey life cycle are covered, from the design to the launch of the survey to the analysis and publication of results.

It features different types of multiple-choice questions, free text fields as well as more complex elements like editable tables and gallery elements.

Results can be displayed as histograms, percentages or in full details and can be exported to different formats. All submitted answers (or a sub-set) can be published automatically on a dedicated webpage within the application.

# **2. ABOUT THIS RELEASE**

This document communicates the modifications implemented in EUSurvey 1.3.1.

Those include newly implemented features, improvements to enhance the usability of the application, as well as several bug fixes.

# **3. NEW FEATURES**

#### **3.1. WCAG mode for all questionnaires**

Every participant can now enter a WCAG 2.0 AA compliance mode of the opened questionnaire by clicking on the "Accessibility Mode" link in the info box in the top right corner of the page.

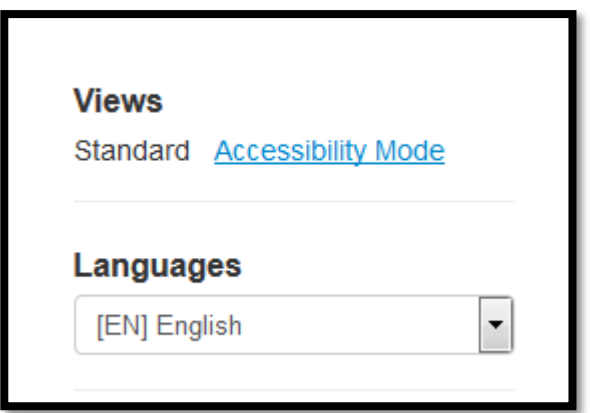

## **3.2. Password security for published results**

Form Managers now have the possibility to secure the published results of their survey with a password. This is not a mandatory option, but can be used to prevent unwanted eyes from having access to the published results.

# **3.3. Column width options for Table Element**

New options to define the column width of a table element have been added.

- 1. Fit to content
- 2. Fit to page
- 3. Manual column width

The default is "Fit to content". In this mode, the system will dynamically adjust the column width to the text in the header of the table. In the "Fit to page" mode, the table will take the whole width of the page. The third mode "Manual column width" allows the user to adjust the width of each column manually.

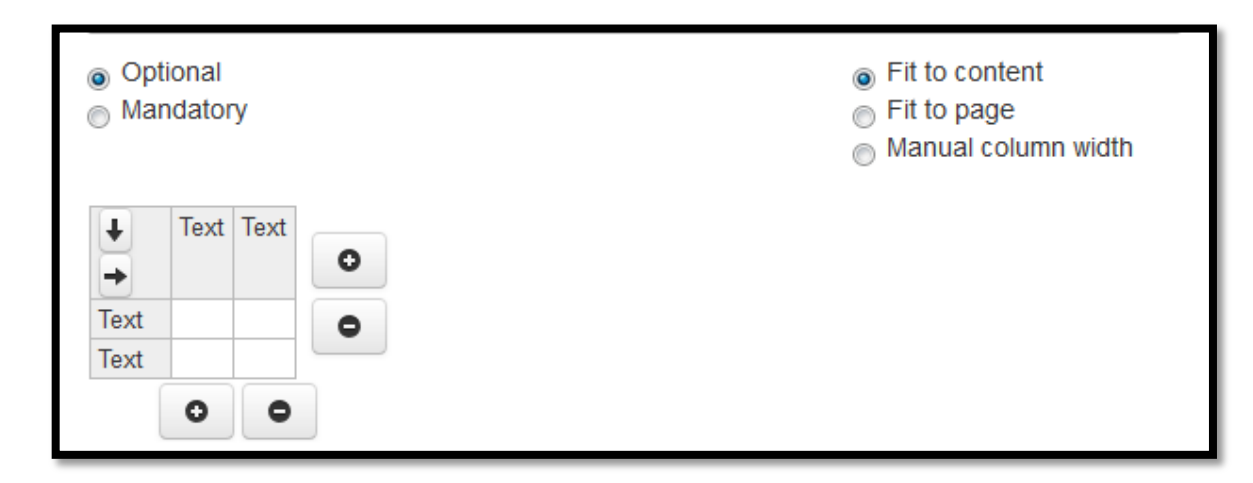

# **3.4. Usage of LDAP and SSO**

If you have your own LDAP / Active Directory infrastructure you can integrate your data into the application. But you need to use the open source Jasig solution as SSO (make the bridge between the application and the LDAP data). For more information please refer to the document "*EUSurvey OSS - LDAP and SSO installation guide*", available at https://joinup.ec.europa.eu/sites/default/files/eusurvey\_oss\_ldap\_and\_sso\_installation\_guide [0.pdf](https://joinup.ec.europa.eu/sites/default/files/eusurvey_oss_ldap_and_sso_installation_guide_0.pdf)

# **4. DIFFERENT ENHANCEMENTS TARGETING SYSTEM'S USABILITY**

# **4.1. Security improvements**

Several measures have been taken to furtherly increase the security of the application against identity fraud or data manipulations.

# **4.2. Download PDF copy of contribution from EUSurvey Homepage**

Users can now retrieve their submitted contribution as a PDF file from the EUSurvey homepage, when providing the Case-ID of their contribution.

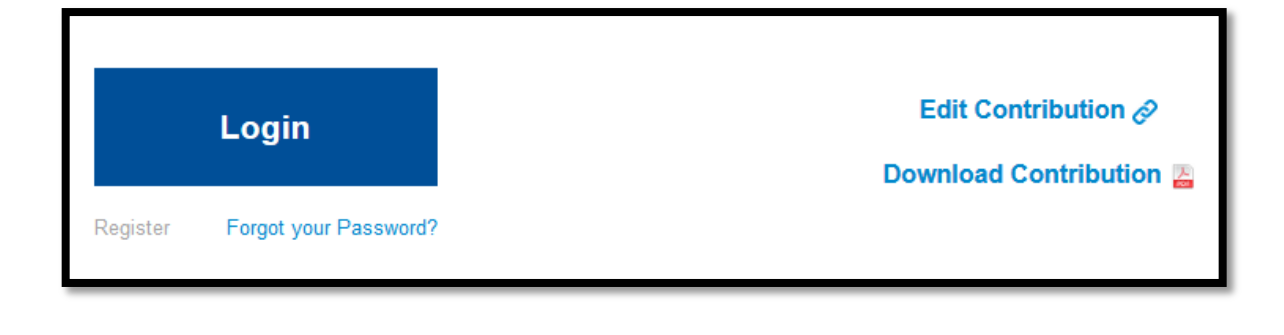

# **5. DIFFERENT BUG-FIXES AFFECTING THE SYSTEM'S USABILITY**

## **5.1. Calculation of statistics for deleted questions**

The statistics for deleted questions did not finish calculating. This has been fixed.

#### **5.2. Properties cannot be changed**

A bug has been fixed which prevented any changes in the Properties of a survey from being saved.

#### **5.3. Special characters in PDF export of statistics**

In the PDF export of one survey's statistics, there was a bug which prevented special characters from being escaped correctly.

# **6. CONTACT**

Should you have further questions about this release, please send an e-mail to DIGIT EUSURVEY OSS [\(digit-eusurvey-oss@ec.europa.eu\)](mailto:digit-eusurvey-oss@ec.europa.eu)

# **7. 7. DOWNLOAD OF THE APPLICATION**

EUSurvey OSS v1.3.1 is available, free of charge, through the EUPL [\(European Union Public](https://joinup.ec.europa.eu/community/eupl/home)  [Licence\)](https://joinup.ec.europa.eu/community/eupl/home) for public administrations, businesses and citizens of the European Union.

To download the software and for more information about EUSurvey OSS, please consult the EUSurvey pages on JOINUP at:

<https://joinup.ec.europa.eu/software/eusurvey/home>